# Define a File Query Last Modified on 08/10/2022 10:53 am EDT

A file query copies data from a file, which you can use as a data model. Supported file types are CSV and Open XML.

We'll walk you through the process to define the file query.

#### Add a File Query data model

## Select a connection to file storage.

For more information, see Define a Connection to an External Storage System.

## Define the file query and select the file type

#### **CSV Files Configuration Parameters**

| Parameter                  | Description                                                                                                    |  |
|----------------------------|----------------------------------------------------------------------------------------------------|--|
| Name                       | The name you select for the query. This should be a meaningful name so you can easily identify and understand what the query is.                                                                                                    |  |
| Connection to File Storage | Connection you defined to the external storage system.                                                                                                    |  |
| Source Path                | Path to the folder where you want to import the file from. It is appended to the connection you defined to the external storage system. There are a couple of ways to define the source path. You must use forward slashes (/) when you define the file name.  • Manually: type a target path in the text box.  • Expression: define the target path from a previously returned value in the workflow, for example, a path returned from a Web Service Listener Activity.  Example: https://{externalstoragesystem}/Completed_Applications |  |
| File Name                  | Name of the file you want to use to define the query.                                                                                                    |  |
| File Type                  | <ul><li>CSV</li><li>OpenXML</li></ul>                                                                                                    |  |

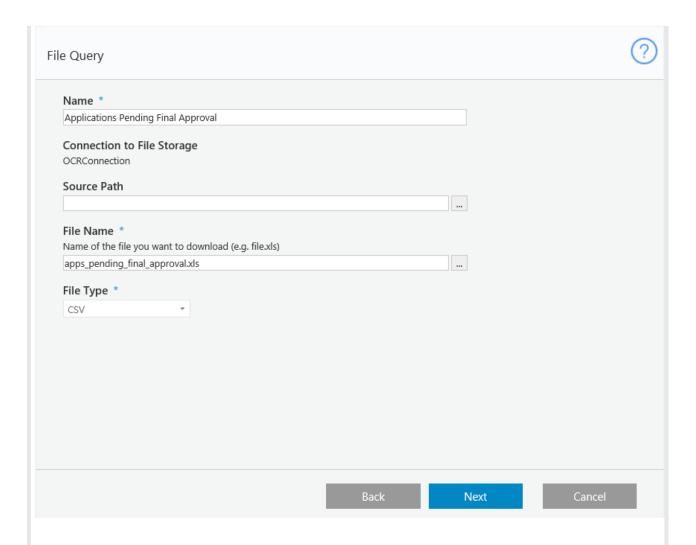

#### **CSV Files**

## **CSV Files Configuration Parameters**

| Parameter                 | Description                                                                                                    |
|---------------------------|----------------------------------------------------------------------------------------------------|
| Encoding                  | <ul> <li>ASCII</li> <li>Big-Endian Unicode</li> <li>Unicode</li> <li>UTF32</li> <li>UTF7</li> <li>UTF8</li> </ul> |
| First row contains header | Select if the first row of the source file contains a header. This row is skipped when the file is processed.     |

| Parameter                     | Description                                                                                                    |
|-------------------------------|----------------------------------------------------------------------------------------------------|
| Has fields enclosed in quotes | Fields contain quotations when they are used to count separator symbols as part of the field value.  For example, if a field value is 52,345 and comma is a defined separator, the entire field is wrapped in quotations "52,345".  Cases in which a field is wrapped in quotations for other reasons, and the Has fields enclosed in quotes checkbox is selected, the quotations are removed from the field. |
| Trim white spaces             | Removes unnecessary spaces in cell values. This option is selected by default.                                                                                                    |

## File Properties

|                                                                            | M/d/yyyy, h:mm tt)            |  |
|----------------------------------------------------------------------------|-------------------------------|--|
| English (United Kingdom)                                                   |                               |  |
| Encoding *                                                                 |                               |  |
| UTF8                                                                       | *                             |  |
| Field Type *                                                               |                               |  |
| O Delimited (Characters such as comas seperate each fie                    | eld)                          |  |
| <ul> <li>Fixed Width (Fields are aligned in columns with spaces</li> </ul> | s between each field)         |  |
| Field Delimiters *                                                         |                               |  |
| ✓ Comma Tabs Semicolon Space                                               | Other:                        |  |
| Comment Tokens                                                             |                               |  |
| If the line starts with these characters, the line will be cons            | sidered a comment (e.g. "//") |  |
|                                                                            |                               |  |
| ✓ First row contains header                                                |                               |  |
| ☐ Has fields enclosed in quotes                                            |                               |  |
| ✓ Trim white spaces                                                        |                               |  |
|                                                                            |                               |  |
|                                                                            |                               |  |
|                                                                            |                               |  |

# OpenXML Files

# OpenXML Files Configuration Parameters

| Parameter Description |  |
|-----------------------|--|
|-----------------------|--|

| Parameter                                                                                                    | Description                                                                                                    |
|----------------------------------------------------------------------------------------------------|----------------------------------------------------------------------------------------------------|
| Encoding                                                                                                    | <ul> <li>ASCII</li> <li>Big-Endian Unicode</li> <li>Unicode</li> <li>UTF32</li> <li>UTF7</li> <li>UTF8</li> </ul>                                           |
| Sheet Name                                                                                                    | If the file contains more than one sheet, specify the sheet name that you want to process. If this field is empty, the first sheet in the file is selected. |
| First row contains header                                                                                                    | Select if the first row of the source file contains a header. This row is skipped when the file is processed.                                               |
| File Properties                                                                                                    |                                                                                                    |
|                                                                                                    |                                                                                                    |
| Format *                                                                                                    | e format (e.g., en-US M/d/www.hymm.tt)                                                                                                    |
|                                                                                                    | e format (e.g., en-US, M/d/yyyy, h:mm tt)                                                                                                    |
| Defines the language, date and time<br>English (United Kingdom)                                                                   |                                                                                                    |
| Defines the language, date and time                                                                                               |                                                                                                    |
| Defines the language, date and time English (United Kingdom)  Encoding *                                                          | *                                                                                                    |
| Defines the language, date and time English (United Kingdom)  Encoding *  UTF8  Sheet Name If empty, first sheet will be selected | *                                                                                                    |
| Defines the language, date and time English (United Kingdom)  Encoding *  UTF8  Sheet Name                                        | *                                                                                                    |
| Defines the language, date and time English (United Kingdom)  Encoding *  UTF8  Sheet Name If empty, first sheet will be selected | *                                                                                                    |
| Defines the language, date and time English (United Kingdom)  Encoding *  UTF8  Sheet Name If empty, first sheet will be selected | *                                                                                                    |
| Defines the language, date and time English (United Kingdom)  Encoding *  UTF8  Sheet Name If empty, first sheet will be selected | *                                                                                                    |
| Defines the language, date and time English (United Kingdom)  Encoding *  UTF8  Sheet Name If empty, first sheet will be selected | *                                                                                                    |
| Defines the language, date and time English (United Kingdom)  Encoding *  UTF8  Sheet Name If empty, first sheet will be selected | *                                                                                                    |
| Defines the language, date and time English (United Kingdom)  Encoding *  UTF8  Sheet Name If empty, first sheet will be selected | *                                                                                                    |

# Define Field Properties - All File Types

This window depends on previous configurations. In this example, we selected a CSV file with fixed width.

File Field Properties Configuration Parameters

| Parameter                | Description                                                                                                    |
|--------------------------|----------------------------------------------------------------------------------------------------|
| Source Order             | The property order as it appeared in the source file. In our example, the property order in the source CSV file was:  1. Date 2. Name 3. Includes Sales |
| Is Nullable              | The property value can be null and remain valid.                                                                                                    |
| Field Type               | Determines the valid values for the property.                                                                                                    |
| Field Width (characters) | Determines the number of characters allowed in the column.                                                                                              |

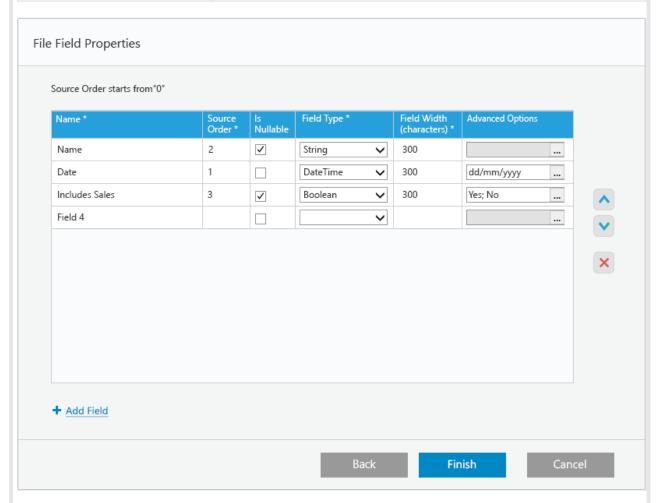

Define Advanced Options - All Files (optional)

DateTime Configuration

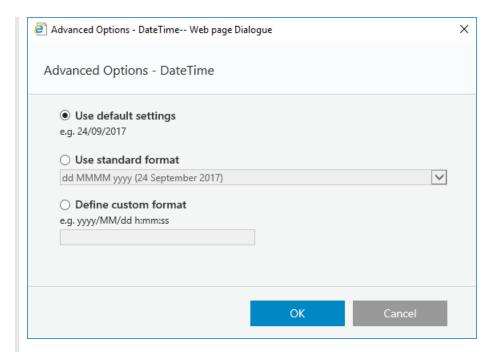

#### Time Configuration

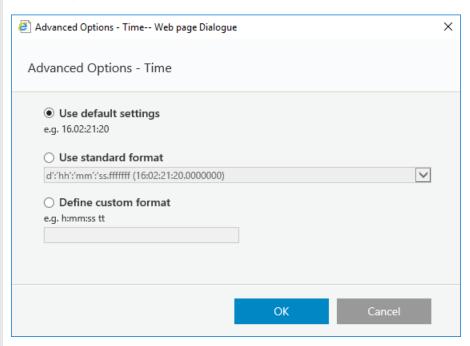